Муницина, в ное общеобразовательное учреждение"Средняя школа № 1 им. Герои Советского Союза И.П.Малоземова" г. Белозерска Вологодской области Центр цифрового и гуманитариого профилей " Точка Роста"

> Утвержнаю: Директор МОУ Бенозарская СШ № 1

# Паспорт кабинета Точка Роста

Руководитель Козлова Н.А.

# **Содержание паспорта кабинета Точка Роста**

- 1. Пояснительная записка
- 2. Паспорт учебного кабинета.
- 3. Анализ работы кабинета. (Приложение 1,2)
- 4. Перечень оборудования кабинета.
- 5. Правила пользования кабинетом.
- 6. График и режим работы кабинета. (Приложение 3)
- 7. Инструкция по ТБ и правилом поведения в кабинете Точка Роста.
- 8. Инструкция по охране труда при работе с компьютерами, принтерами, ксероксами и другими электрическими приборами.
	- 9. Инструкция по охране труда при работе в кабинете Точка Роста.
	- 10. Приложения.

### **Пояснительная записка.**

Кабинет – элемент учебно-материальной базы необходимой для качественного проведения уроков по программе предмета, а также для кружковой работы во внеурочное время и самостоятельной подготовки преподавателей и учащихся.

На кабинет Точки Роста возлагается решение следующих целевых задач:

- создание необходимых условий для личностного развития,
- профессионального самоопределения и стимулирования творческого труда учащихся;
- приобретение учащимися устойчивых навыков и культуры работы на компьютере;
- приобретение учащимися устойчивых навыков и культуры работы с различными инструментами на уроках технологии;
- формирование у учащихся развитого операционного мышления;
- организация содержательного досуга;
- формирование общей культуры учащихся.

Кабинет Точки Роста должен отвечать следующим требованиям:

- представлять собой помещение, удобное для занятий, удовлетворяющее санитарногигиеническим нормам;
- быть оснащенным необходимой компьютерной техникой и программным обеспечением, отвечающим современным требованиям;
- быть постоянно готовым для проведения уроков,занятий и внеклассной работы;
- содержать учебную литературу и наглядные пособия по предметам.

На компьютерной технике, используемой в процессе обучения, должно быть установлено лицензионное программное обеспечение, отвечающее требованиям к содержательной части обучения и соответствующее современному уровню развития информационных технологий.

#### **Целями деятельности Центров являются:**

- создание условий для внедрения на уровнях начального общего, основного общего и (или) среднего общего образования;
- новых методов обучения и воспитания, образовательных технологий, обеспечивающих освоение обучающимися основных и дополнительных общеобразовательных программ цифрового, естественнонаучного, технического и гуманитарного профилей;
- обновление содержания и совершенствование методов обучения предметных областей «Технология», «Информатика», «Основы безопасности жизнедеятельности».

#### **Задачами Центров являются**:

 охват своей деятельностью на обновленной материально-технической базе не менее 100% обучающихся образовательной организации, осваивающих основную общеобразовательную программу по предметным областям «Технология», «Математика и

информатика», «Основы безопасности жизнедеятельности», а также обеспечение не менее 70% охвата от общего контингента обучающихся в образовательной организации дополнительными общеобразовательными программами цифрового, естественнонаучного, технического и гуманитарного профилей во внеурочное время, в том числе с использованием дистанционных форм обучения и сетевого партнерства.

- Создание оптимальных условий для учащихся по усвоению основных знаний по предметам.
- Обеспечение необходимых условий для сильных и слабых учащихся по усвоению знаний.
- Возможность получения дополнительных занятий для учащихся по усвоению знаний.
- Создание оптимальных условий для применения наиболее эффективных методов и приѐмов на уроках, на внеклассных занятиях.
- Создание условий для индивидуальной работы каждого ученика.

#### **Функции Центра:**

- Участие в реализации основных общеобразовательных программ в части предметных областей «Технология», «Математика и информатика», «Физическая культура и основы безопасности жизнедеятельности», в том числе обеспечение внедрения обновленного содержания преподавания основных общеобразовательных программ в рамках федерального проекта «Современная школа» национального проекта «Образование».
- Реализация разноуровневых дополнительных общеобразовательных программ цифрового, естественнонаучного, технического и гуманитарного профилей, а также иных программ в рамках внеурочной деятельности обучающихся.
- Обеспечение создания, апробации и внедрения модели равного доступа к современным общеобразовательным программам цифрового, естественнонаучного, технического и гуманитарного профилей детям иных населенных пунктов сельских территорий.
- Внедрение сетевых форм реализации программ дополнительного образования.
- Организация внеурочной деятельности в каникулярный период,
- разработка соответствующих образовательных программ, в том числе для пришкольных лагерей.
- Содействие развитию шахматного образования.
- Вовлечение обучающихся и педагогов в проектную деятельность.
- Обеспечение реализации мер по непрерывному развитию педагогических и управленческих кадров, включая повышение квалификации руководителей и педагогов Центра, реализующих основные и дополнительные
- общеобразовательные программы цифрового, естественнонаучного, технического, гуманитарного и социокультурного профилей.
- Реализация мероприятий по информированию и просвещению населения в области цифровых и гуманитарных компетенций.
- Информационное сопровождение учебно-воспитательной деятельности Центра, системы внеурочных мероприятий с совместным участием детей, педагогов, родительской общественности, в том числе на сайте образовательной организации и иных информационных ресурсах.
- Содействие созданию и развитию общественного движения школьников, направленного на личностное развитие, социальную активность через проектную деятельность, различные программы дополнительного образования детей.

# **Паспорт учебного кабинета Точки Роста.**

- **1.** Ф. И. О. заведующего кабинетом**: Козлова Н.А.**
- **2.** Адрес: Этаж, площадь: 1этаж, ул. Энгельса, 12,

Кабинет информатики: 66,6 м $^2$ , кабинет проектной деятельности:54,8 м $^2$ , 14,6 м $^2$  учительская, 20,2 м $^2$  раздевалка.

- **3.** Освещение: лампы дневного света, естественное
- **4.** Отопление: центральное
- **5.** Классы, для которых оборудован кабинет: для учащихся
- **6.** Ф.И.О. учителей, работающих в кабинете: Алексеева О.Л,, Парамонова О.В., Григорьева
- Е.В., Овчинникова С.Б., Шеверев В.И.
- **7.** Число посадочных мест: 30+20

# **Перечень оборудования кабинета.**

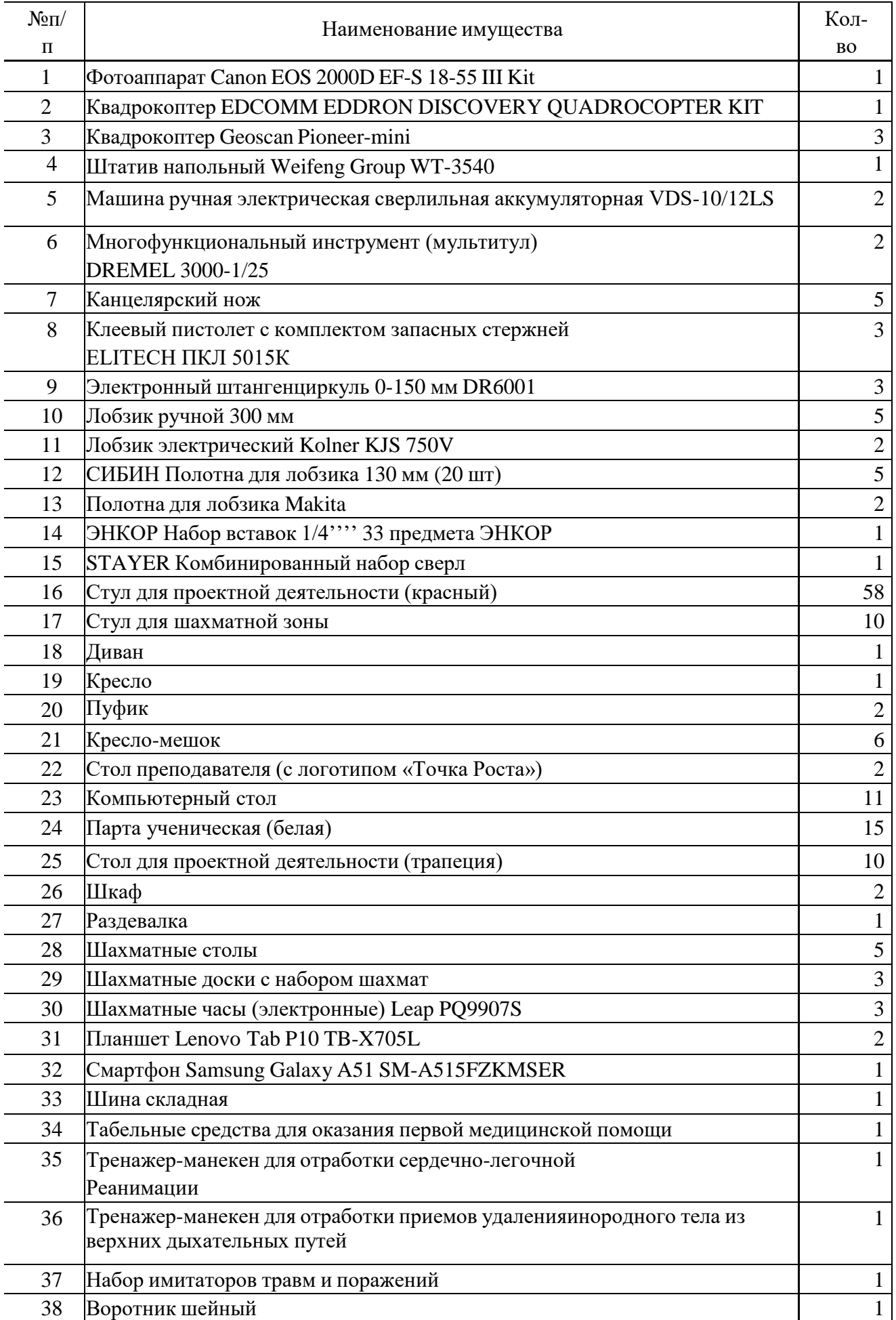

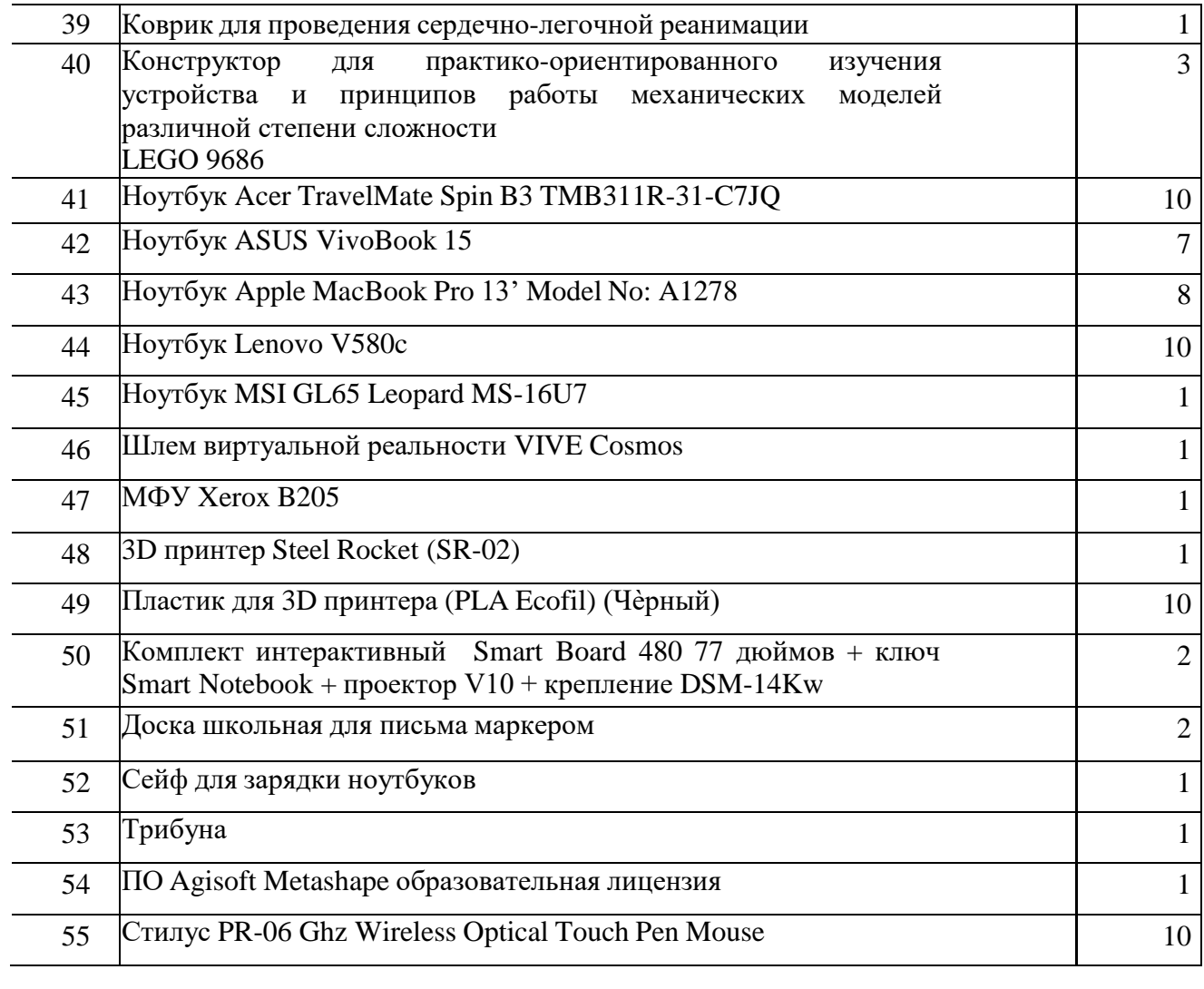

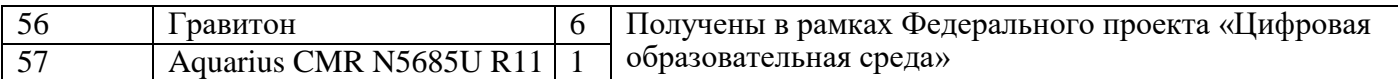

### **Правила пользования кабинетом**

- 1. Кабинет открывать за 15 минут до начала занятий.
- 2. Учащиеся находятся в кабинете только в сменной обуви и без верхней одежды.
- 3. Учащиеся находятся в кабинете только в присутствии преподавателя.
- 4. Кабинет проветривать каждую перемену.
- 5. Проводить уборку рабочего места учащимися после каждого урока и внеклассного мероприятия.
- 6. Проводить генеральную уборку в конце каждой четверти.
- 7. На первом занятии в кабинете учащиеся знакомятся с инструкцией по охране труда.
- 8. До начала занятий учащиеся проверяют состояние своих рабочих мест и о выявленных неполадках срочно сообщают учителю.
- 9. Учащиеся приступают к работе на компьютере только после разрешения учителя.
- 10.В кабинете запрещено использовать флеш-накопители, СD -диски без разрешения учителя. Если такое разрешение получено, то перед работой необходимо проверить дискеты на ВИРУС с помощью антивирусных программ.
- 11.Во время занятий учащиеся не покидают свои рабочие места без разрешения учителя.
- 12.Учащиеся соблюдают чистоту и порядок в кабинете.
- 13.Во время каждой перемены учащиеся выходят из кабинета, а кабинет подлежит проветриванию.

### **Регламентирование образовательного процесса на неделю.**

В структурном подразделении Центра цифрового и гуманитарного профилей " Точка Роста" устанавливается продолжительность учебной недели 5 дней.

### **Режим работы Центра.**

Понедельник - пятница: с 8.00 до 16.00.

На период школьных каникул приказом директора устанавливается особый график работы структурного подразделения Центра цифрового и гуманитарного профилей " Точка Роста" .

Учебные занятия начинаются в 8.00. Учебные занятия регламентируются расписанием уроков. В первую половину дня на базе Центра проводятся уроки по трем

предметным областям: информатика, ОБЖ, технология. В свободное время, согласно заявкам, в кабинетах Центра допускается проведение уроков других предметных областей.

Во второй половине дня на базе Центра проводятся занятия внеурочной деятельности, занятия по программам дополнительного образования. Эти занятия регламентируются планом, а также расписанием.

Расписание занятий внеурочной деятельности формируется отдельно от расписания уроков. Продолжительность занятий внеурочной деятельности составляет 40 минут.

## **Инструкция по технике безопасности и правилам поведения в компьютерном классе для учащихся**

# *Строго запрещается:*

- находиться в кабинете без разрешения преподавателя;
- включать или выключать аппаратуру без указания преподавателя;
- работать с клавиатурой без указания преподавателя;
- находиться в кабинете в верхней или во влажной одежде;
- прикасаться к аппаратуре влажными или грязными руками;

 вставать без разрешения преподавателя со своих мест, когда входят посетители;

- прикасаться к защитному экрану или к экрану монитора;
- прикасаться к разъѐмам системного блока и устройствам заземления;
- класть книги и тетради на монитор или клавиатуру;
- самостоятельно устранять неисправность в работе компьютера;
- бегать по кабинету;
- работать при плохом самочувствии;
- мешать работе других учащихся;
- мешать работе преподавателя.

Во время работы соблюдайте дистанцию между глазами и экраном монитора не менее 50 см.

Начинайте работу только по команде преподавателя.

Во время работы строго выполняйте все указания преподавателя. Учащиеся сослабленным зрением обязаны работать в очках.

Непрерывная длительность занятий непосредственно с ПК не должна превышать:

для учащихся 16 лет и старше на первом часу учебных занятий 25-30 минут, на втором - 20 минут;

- для учащихся 14-15 лет 20-25 минут;
- для учащихся 11-13 лет 15-20 минут;
- для учащихся 7-10 лет 15 минут;
- для учащихся 6 лет 10 минут.

Занятия в кружках с использованием ПК для каждого кружковца должны проводиться не чаще одного раза в неделю общей продолжительностью:

- для учащихся 7-10 лет не более 45 минут;
- для учащихся 11-13 лет не более 60 минут;
- для учащихся 14-15 лет не более 75 минут;
- для учащихся 16 лет и старше до 90 минут.

**Инструкция по охране труда при работе с компьютерами, принтерами, ксероксами и другими электрическими приборами**

1. Общие требования безопасности

1.1.К работе с компьютерами, принтерами, ксероксами и другими электрическими приборами допускаются лица, обученные данной специальности, прошедшие вводный инструктаж по охране труда, инструктаж по охране труда, инструктаж по технике безопасности непосредственно на рабочем месте и инструктаж в объеме 1-й группы по электробезопасности.

1.2 При работе с дисплеями не допускается расположение рабочих мест в помещениях без естественного освещения.

1.3. Рабочие места с дисплеями от стены с оконными проемами должны находиться на расстоянии не менее 1,5 м, от других стен – не менее 1 м. Расстояние от задней и боковых стен дисплея до другого работника должно быть не менее 1 ,5 м.

1.4. Размеры рабочей поверхности столешницы должны быть не менее 1600 х 900 мм. Под столешницей рабочего стола должно быть свободное пространство для ног с размерами по высоте не менее 600 мм, по ширине -500 мм, по глубине - 650 мм. Рабочее место должно быть оборудовано подставкой для ног шириной 350 мм и длиной 400 мм.

1.5. Для защиты от прямых солнечных лучей должны предусматриваться солнцезащитные устройства (пленка с металлизированным покрытием, регулируемые жалюзи с вертикальными ламелями и др.)

1.6. Для исключения бликов отражения на экранах от светильников общего освещения необходимо:

 применить специальные фильтры для экранов, защитные козырьки или располагать источники света параллельно направлению взгляда на экран.

 Пол помещения должен быть покрыт материалами, не выделяющими вредных веществ, поглощающими шум, не накапливающими статического электричества.

 Допускаемые уровни напряженности электростатических полей на рабочих местах не должны превышать 20 кв/м (ГОСТ 120,145-84).

Мощность экспозиционной дозы низкоэнергетического рентгеновского

излучения на расстоянии 5 см от экрана, задней и боковых стенок дисплея не должна превышать 100 мкр/ч (0,03 мкр/с).

• Мощность ультрафиолетового излучения не должна превышать 10 Вт/мч-2 Вт/мч на расстоянии 5 и 30 см от экрана дисплея (ГОСТ 27954-88).

1.7 Клавиатура дисплея не должна быть жестко связана с монитором. Площадь помещения из расчета на одного человека следует предусматривать не менее 6,0 кв.м.

1.8 На рабочих местах необходимо обеспечивать микроклиматические параметры, уровни освещенности шума и состояния воздушной среды согласно санитарным нормам.

1.9 Освещение должно быть смешанным (естественным и искусственным).

1.10 Осветительные установки должны обеспечивать равномерную освещенность с помощью преимущественно отраженного или рассеянного светораспределения. Они не должны создавать слепящих бликов на клавиатуре и других частях пульта, а также на экране дисплея в направлении глаз оператора.

1.11 Для исключения отражения на экране бликов от светильников необходимо применять специальные фильтры для экранов, антибликерные сетки, козырьки или располагать источники света параллельно направлению взгляда на экран ВДТ с обеих сторон.

1.12 Для предотвращения образования и защиты от статического электричества необходимо использовать нейтрализаторы и увлажнители, а полы должны иметь антистатическое покрытие. Защита от статического электричества должна проводиться в соответствии с санитарно- гигиеническими нормами допускаемой напряженности электрического поля.

1.13 О случаях травмирования и обнаружения неисправности оборудования работники должны немедленно сообщить руководителю.Работать на неисправном оборудовании запрещается. Не разрешается допускать на свое рабочее место лиц, не имеющих отношения к данной работе.

1.14 Работники обязаны выполнять правила безопасности, при обнаружении возможной опасности предупредить окружающих и немедленно сообщить руководителю; содержать в чистоте рабочее место и не загромождать

его посторонними предметами.

1.15 Лица, виновные в нарушении требований, изложенных в данной инструкции, привлекаются к дисциплинарной ответственности в соответствии с действующим законодательством.

### **2. Требования безопасности перед началом работы**

2.1. Осмотреть и убедиться в исправности оборудования, заземления электропроводки. В случае обнаружения неисправностей к работе не приступать. Сообщить об этом руководителю и только после устранения неполадок и его разрешения приступить к работе

2.1. Проверить освещение рабочего места, при необходимости принять меры к его нормализации.

### **Инструкция по охране труда при работе в кабинете Точки Роста.**

1. Общие требования безопасности

1.1. К работе в кабинете ТР допускаются учащиеся с 1-го класса, прошедшие инструктаж по охране труда, медицинский осмотр и не имеющие противопоказаний по состоянию здоровья.

1.2. При работе в кабинете ТР учащиеся должны соблюдать правила поведения, расписание учебных занятий, установленные режимы труда и отдыха.

1.3. При работе в кабинете ТР возможно воздействие на учащихся следующих опасных и вредных производственных факторов:

 неблагоприятное воздействие на организм человека неонизирующих электромагнитных излучений видеотерминалов;

 неблагоприятное воздействие на зрение визуальных эргономических параметров видеотерминалов, выходящих за пределы оптимального диапазона;

 нарушение осанки, искривление позвоночника, развитие близорукости при неправильном подборе размеров ученической мебели;

нарушение остроты зрения при недостаточной освещенности в кабинете;

поражение электрическим током.

1.4. Кабинет ТР должен быть укомплектован медаптечкой с набором необходимых медикаментов и перевязочных средств для оказания первой помощи при травмах или при плохом самочувствии.

1.5. При работе в кабинете информатики соблюдать правила пожарной

безопасности, знать места расположения первичных средств пожаротушения. Кабинет информатики должен быть оснащен двумя углекислотными огнетушителями.

1.6. О каждом несчастном случае пострадавший или очевидец несчастного случая обязан немедленно сообщить учителю (преподавателю) Принеисправности оборудования прекратить работу и сообщить об этом учителю (преподавателю).

1.7. В процессе работы с видеотерминалами учащиеся должны соблюдать порядок проведения работ, правила личной гигиены, содержать в чистоте рабочее место.

1.8. Учащиеся, допустившие невыполнение или нарушение инструкции по охране труда, привлекаются к ответственности и со всеми учащимися проводится внеплановый инструктаж по охране труда.

2. Требования безопасности перед началом работы

2.1. Тщательно проветрить кабинет ТР и убедиться, что температура воздуха в кабинете находится в пределах 19 - 21°С, относительная влажность воздуха в пределах 62- 55%.

2.2. Убедиться в наличии защитного заземления оборудования, а также защитных экранов видеотерминалов.

2.3. Включить видеотерминалы и проверить стабильность и четкость изображения на экранах.

3. .Требования безопасности во время работы

3.1. Не включать видеотерминалы без разрешения учителя (преподавателя).

3.2. Недопустимы занятия за одним видеотерминалом двух и болеечеловек.

3.3. При работающем видеотерминале расстояние от глаз до экрана должно быть 0,6 - 0,7 м, уровень глаз должен приходиться на центр экрана или на 2/3 его высоты.

3.4. Тетрадь для записей располагать на подставке с наклоном 12 -15° на расстоянии 55 - 65 см от глаз, которая должна быть хорошо освещена.

3.5. Изображение на экранах видеотерминалов должно быть стабильным, ясным и предельно четким, не иметь мерцаний символов и фона, на экранах не должно быть бликов и отражений светильников, окон и окружающих предметов.

3.6. Длительность работы с видеотерминалами не должно превышать: для

учащихся 1-х классов (6 лет) - 10 мин., для учащихся 2-5 классов -15 мин., для учащихся 6-7 классов - 20 мин., для учащихся 8-9 классов - 25 мин., для учащихся 10-11 классов - при двух уроках подряд на первом из них - 30 мин., на втором - 20 мин., после чего сделать перерыв не менее 10 мин. для выполнения специальных упражнений, снижающих зрительное утомление.

3.7. Во время производственной практики ежедневная длительность работы за видеотерминалами не должна превышать 3-х часов для учащихся старше 16 лет и 2-х часов для учащихся моложе 16 лет с обязательным проведением гимнастики для глаз через каждые 20 - 25 мин.работы и физических упражнений через каждые 45 мин. во время перерывов.

3.8. Занятия в кружках с использованием видеотерминалов должны проводиться не раньше, чем через 1 час после окончания учебных занятий в школе, не чаще 2-х раз в неделю общей продолжительностью: для учащихся 2-5 классов не более 60 мин., для учащихся 6-х классов и старше - до 90 мин.

3.9. Не рекомендуется использовать в кабинете для написания информации меловую доску.

4. .Требования безопасности в аварийных ситуациях

4.1. В случае появления неисправности в работе видеотерминала следует выключить его и сообщить об этом учителю (преподавателю).

4.2. При плохом самочувствии, появлении головной боли, головокружения и пр. прекратить работу и сообщить об этом учителю (преподавателю).

4.3. При поражении электрическим током немедленно отключить видеотерминалы, оказать первую помощь пострадавшему, при необходимости отправить его в ближайшее лечебное учреждение и сообщить об этом администрации учреждения.

5.Требования безопасности по окончании работы

5.1. С разрешения учителя (преподавателя) выключить видеотерминалы и привести в порядок рабочее место.

5.2. Тщательно проветрить и провести влажную уборку кабинета информатики.

5.3. Учитель должен закрыть окна, выключить свет.

## **КОМПЛЕКСЫ УПРАЖНЕНИЙ ДЛЯ ГЛАЗ**

### **Вариант 1**

1. Закрыть глаза, сильно напрягая глазные мышцы, на счет 1-4, затем раскрыть глаза, расслабив мышцы глаз, посмотреть вдаль на счет 1-6.

2. Посмотреть на переносицу и задержать взор на счет 1-4. До усталости глаза доводить нельзя. Затем открыть глаза, посмотреть вдаль на счет 1- 6.

3. Не поворачивая головы, посмотреть направо и зафиксировать взгляд на счет 1-4, затем посмотреть вдаль прямо на счет 1-6. Аналогичным образом проводятся упражнения, но с фиксацией взгляда влево, вверх, вниз. Перевести взгляд быстро по диагонали: направо–вверх–налево–вниз, потом прямо вдаль на счет 1-6; затем: налево–вверх–направо–вниз и посмотреть вдаль на счет 1-6.

### *Вариант 2*

1. Закрыть глаза, не напрягая глазные мышцы, на счет 1-4, широко раскрыть глаза и посмотреть вдаль на счет 1-6.

2. Посмотреть на кончик носа на счет 1-4, а потом перевести взгляд вдаль на счет 1-6.

3. Не поворачивая головы (голова прямо), делать медленно круговые движения глазами вверх–вправо–вниз–влево и в обратную сторону: вверх–влево– вниз–вправо. Затем посмотреть вдаль на счет 1-6.

4. При неподвижной голове перевести взор с фиксацией его на счет1-4 вверх; на счет 1-6 – прямо; затем аналогичным образом вниз–прямо- вправо– прямо–влево–прямо. Проделать движения по диагонали в одну и в другую стороны с переводом глаз прямо на счет 1-6.

### *Вариант 3*

*1.* Поморгать, не напрягая глазные мышцы, на счет 10-15.

*2.* Не поворачивая головы (голова прямо), с закрытыми глазами посмотреть направо на счет 1-4, затем налево на счет 1-4 и прямо на счет 1-6. Поднять глаза вверх на счет 1-4, опустить вниз на счет 1-4 и перевести взгляд прямо на счет 1-6.

*3.* В среднем темпе проделать 3-4 круговых движения в правую сторону, столько же в левую и, расслабив глазные мышцы посмотреть вдаль на счет 1-6 раз.

# *Приложение 5* **КОМПЛЕКС ФИЗКУЛЬТУРНЫХ ПАУЗ**

Физкультурная пауза повышает двигательную активность, стимулирует деятельность нервной, сердечно-сосудистой, дыхательной и мышечной систем, снимает общее утомление, повышает умственную работоспособность.

### **Физкультурная пауза1.**

### **Упражнения повторяются по 4-6 раз, темп средний.**

Ходьба на месте 20-30 с. Темп средний.

*1.* Исходное положение (и.п.) – основная стойка (о.с.) – 1 – руки вперед, ладони книзу. 2 – руки в стороны, ладони кверху.  $3$  – встать на носки, руки вверх, прогнуться. 4 – и.п.

*2.* И.п. – ноги врозь, немного шире плеч. 1-3 – наклон назад, руки за спину. 3-4 – и.п.

*3.* И.п. – ноги шире плеч. 1 – руки за голову, поворот туловища направо. 1 – туловище в и.п., руки в стороны, наклон вперед, голову назад. 3

– выпрямиться, руки за голову, поворот туловища налево. 4 – и.п. 5-8 – то же в другую сторону.

*4.* И.п. – ноги врозь, руки за пояс. 1-4 – круговые движения туловищем вправо. 5-8 – круговые движения туловищем влево.

*5.* И.п. – о.с. 1 – мах правой ногой назад, руки в стороны. 2 – и.п. 5-8 – то же левой ногой.

*6.* И.п. – ноги врозь. Руки на пояс. 1 – голову наклонить вперед. 4 –и.п. 5-8 – то же в другую сторону.

### *Физкультурная пауза 2.*

Ходьба на месте – 20-30 с. Темп средний.

1. И.п. – о.с., руки за голову. 1-2 – встать на носки, прогнуться, отвести локти назад. 3-4 – опуститься на ступни, слегка наклониться вперед, локти вперед.

И.п. – о.с. 1 – шаг вправо, руки в стороны. 2 – повернуть кисти ладонями вверх. 3 – приставить левую ногу, руки вверх. 4 – руки дугами в стороны и вниз. Свободным махом скрестить перед грудью.